# DSC 190 DATA STRUCTURES & ALGORITHMS

Lecture 12 | Part 1

**Today's Lecture** 

## **Dynamic Programming**

- We've seen that dynamic programming can lead to fast algorithms that find the optimal answer.
- Today, we'll see one data science application: longest common substring.
- Used to match DNA sequences, fuzzy string comparison, etc.

## The Strategy

- 1. Backtracking solution.
- 2. A "nice" backtracking solution with overlapping subproblems.
- 3. Memoization.

# DSC 190 DATA STRUCTURES & ALGORITHMS

Lecture 12 | Part 2

**Longest Common Subsequence** 

## **Fuzzy String Matching**

- Suppose you're doing a sentiment analysis of tweets.
- How do people feel about the University of California?

- Search for: university of california
- ▶ People can't spell: uivesity of califrbia
- ► How do we recognize the match?

## **DNA String Matching**

- Suppose you're analyzing a genome.
- DNA is a sequence of G,A,T,C.
- Mutations cause same gene to have slight differences.
- Person 1: GATTACAGATTACA

► Person 2: GATCACAGTTGCA

```
lectures/12-dp-lcs/code on property main [!?] via ≥ v3.10.12 via ※
> git cmmti
git: 'cmmti' is not a git command. See 'git --help'.
```

The most similar command is

commit

## **Measuring Differences**

- Given two strings of (possibly) different lengths.
- Measure how similar they are.
- One approach: longest common subsequences.

### **Common Subsequences**

```
 \overset{\circ}{u} \overset{\circ}{n} \overset{\circ}{i} \overset{\circ}{v} \overset{\circ}{e} \overset{\circ}{r} \overset{\circ}{s} \overset{\circ}{i} \overset{\circ}{t} \overset{\circ}{y} \overset{\circ}{o} \overset{\circ}{f} \overset{\circ}{c} \overset{\circ}{a} \overset{\circ}{l} \overset{\circ}{i} \overset{\circ}{f} \overset{\circ}{o} \overset{\circ}{r} \overset{\circ}{n} \overset{\circ}{i} \overset{\circ}{a}
```

## **Common Subsequences**

```
u i v e s i t y o f c a l i f r b i a
```

## **Longest Common Subsequences**

- We will measure similarity by finding length of the longest common subsequence (LCS).
- Now: let's define the LCS..

## **Subsequences**

## **Not Subsequences**

```
sandiego \rightarrow sea
sandiego \rightarrow sooo
```

### **Subsequences**

A subsequence of a string s of length n is determined by a strictly monotonically increasing sequence of indices with values in  $\{0, 1, ..., n-1\}$ .

## **Common Subsequences**

Given two strings, a common subsequence is subsequence that appears in both.

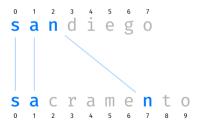

## **Common Subsequences**

Given two strings, a common subsequence is subsequence that appears in both.

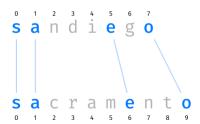

## **Not Common Subsequences**

► The lines cannot overlap.

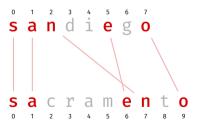

## **Longest Common Subsequences**

A longest common subsequence (LCS) between two strings is a common subsequence that has the greatest length out of all common subsequences.

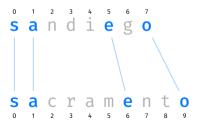

#### Main Idea

The longer the LCS, the "more similar" the two strings.

## **Common Subsequences, Formally**

- Our backtracking solution will build a common subsequence piece by piece.
- How can we represent the idea of "lines between letters" more formally?

## **Matching**

(4.0)

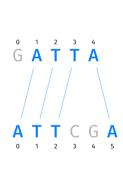

| (0,0) | (0,1) | (0,2) | (0,3) | (0,4) | (0,5) |
|-------|-------|-------|-------|-------|-------|
| (1,0) | (1,1) | (1,2) | (1,3) | (1,4) | (1,5) |
| (2,0) | (2,1) | (2,2) | (2,3) | (2,4) | (2,5) |
| (3,0) | (3,1) | (3,2) | (3,3) | (3,4) | (3,5) |

(4,1) (4,2) (4,3) (4,4) (4,5)

## Matching

- A matching between strings a and b is a set of (i,j) pairs.
- Each (i,j) pair is interpreted as "a[i] is paired with b[j]".
- Example: {(1,0), (2,1), (3,2), (4,5)}

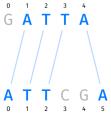

## **Invalid Matchings**

Not all matchings represent common subsequences!

Example: {(0, 1), (3, 2), (4, 4)}:

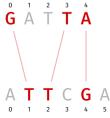

## **Invalid Matchings**

Not all matchings represent common subsequences!

Example: {(4,0), (2, 1), (3, 2)}:

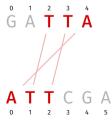

## **Valid Matchings**

- We'll say a matching M is valid if:
  - ▶ a[i] == b[j] for every pair (i,j); and
  - there are no "crossed lines"

#### "Crossed Lines"

- Suppose (i,j) and (i',j') are in the matching.
- "Crossed lines" occur when either:
  - ▶ i < i' but  $j \ge j'$ ; or
  - ▶ i > i' but  $j \le j'$ .

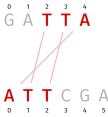

## **Valid Matchings**

- We'll say a matching M is valid if:
  - $\triangleright$  a[i] == b[j] for every pair (i, j); and
  - there are no "crossed lines". that is, for every choice of distinct pairs  $(i,j),(i',j') \in M$ :

```
i < i' and j < j' or i > i' and j > j'
```

Example: {(1,0), (2, 1), (3, 2), (4, 5)}

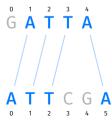

# DSC 190 DATA STRUCTURES & ALGORITHMS

Lecture 12 | Part 3

**Step 01: Backtracking** 

## **Road to Dynamic Programming**

We'll follow same road to a DP solution as last time.

Step 01: Backtracking solution.

- Step 02: A "nice" backtracking solution with overlapping subproblems.
- Step 03: Memoization.

## Backtracking

- We'll build up a matching, one pair at a time.
- Choose an arbitrary pair, (i, j).
  - Recursively see what happens if we do include (i, j).
  - Recursively see what happens if we don't include (i, j).
- ► This will try **all valid matchings**, keep the best.

## **Backtracking**

```
def lcs_bt(a, b, pairs):
    """Solve find best matching using the pairs in `pairs`."""
    pair = pairs.arbitrary pair()
    if pair is None:
         return o
    i, j = pair
    # best with
    best with = ...
    # best without
    best_without = ...
    return max(best with, best without)
```

## **Recursive Subproblems**

- What is BEST(a, b, pairs) if we assume that (i, j) is in matching?
- ► If a[i] != a[j]:
  - Your current common substring is invalid. Length is zero.
  - Don't build matching further.
- ▶ If a[i] == a[j]:
  - Your current common substring has length one.
  - Pairs remaining to choose from: those **compatible** with (i,j).
  - You find yourself in a similar situation as before.
  - Answer: 1 + BEST(activities.compatible\_with(x)))

## pairs.compatible\_with(x)

## **Backtracking**

```
def lcs_bt(a, b, pairs):
    """Solve find best matching using the pairs in `pairs`."""
    pair = pairs.arbitrarv pair()
    if pair is None:
        return o
    i.j = pair
    # best with
    if a[i] == b[i]:
        best_with = 1 + lcs_bt(a, b, pairs.compatible with(i. i))
    else:
        best with = 0
    # best without
    best without = ...
    return max(best with, best without)
```

## **Recursive Subproblems**

- What is BEST(a, b, pairs) if we assume that (i, j) is not in matching?
- Imagine not choosing x.
  - Your current common substring is empty.
  - Activities left to choose from: all except (i, j).
- ► You find yourself in a similar situation as before.
- Answer: BEST(a, b, pairs.without(i, j)))

## pairs.without(x)

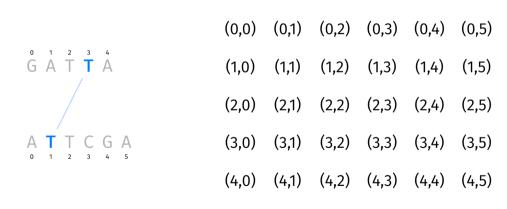

# Backtracking

```
def lcs bt(a, b, pairs):
    """Solve find best matching using the pairs in `pairs`."""
    pair = pairs.arbitrary pair()
    if pair is None:
        return o
    i. j = pair
    # hest with
    # assume (i, j) is in the LCS, but only if a[i] == b[i]
    if a[i] != b[j]:
        best with = 0
    else:
        best with = 1 + lcs bt(a, b, pairs.compatible with(i, j))
    # hest without
    best without = lcs bt(a, b, pairs.without(i, j))
    return max(best with, best without)
```

#### **Backtracking**

- This will try all valid matchings.
- Guaranteed to find optimal answer.
- But takes exponential time in worst case.

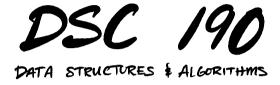

Lecture 12 | Part 4

Step 02: A "Nicer" Backtracking Solution

# **Arbitrary Sets**

| • | In previous backtracking solution, subproblems are arbitrary sets of pairs. | (0,0) | (0,1) | (0,2) | (0,3) | (0,4) |
|---|-----------------------------------------------------------------------------|-------|-------|-------|-------|-------|
|   | arbitrary sets of pairs.                                                    | (1,0) | (1,1) | (1,2) | (1,3) | (1,4) |
| • | Rarely see the same subproblem twice.                                       | (2,0) | (2,1) | (2,2) | (2,3) | (2,4) |
| • | This is not good for memoization!                                           | (3,0) | (3,1) | (3,2) | (3,3) | (3,4) |

#### **Nicer Subproblems**

- In backtracking, we are building a solution piece-by-piece.
- In last lecture, we saw that a careful choice of next piece led to nice subproblems.
- Let's try choosing the *last* remaining letters from each string as the next piece of the matching.

#### **Last Letters**

|                        | (0,0) | (0,1) | (0,2) | (0,3) | (0,4) | (0,5) |
|------------------------|-------|-------|-------|-------|-------|-------|
| 0 1 2 3 4<br>G A T T A | (1,0) | (1,1) | (1,2) | (1,3) | (1,4) | (1,5) |

(2.0) (2.1) (2.2) (2.3) (2.4) (2.5)

(3.0) (3.1) (3.2) (3.3) (3.4) (3.5)

(4.0) (4.1) (4.2) (4.3) (4.4) (4.5)

### **Nicer Backtracking**

```
def lcs_bt_nice(a, b, pairs):
    """Solve find best matching using the pairs in `pairs`."""
    pair = pairs.last pair()
    if pair is None:
        return o
    i.j = pair
    # best with
    if a[i] != b[i]:
        best with = 0
    else:
        best with = 1 + lcs_bt_nice(a, b, pairs.compatible_with(i, j))
    # best without
    best without = lcs bt nice(a, b, pairs.without(i, j))
    return max(best with, best without)
```

#### **Subproblems**

There are two subproblems: LCS using pairs.compatible\_with(i, j) and LCS using pairs.without(i, j)

Are they "nicer"?

# naire compatible with(i i)

| ŀ | ) d | ι⊥ | I. | 5 | . C ( | JIIIL | Jal | TDC   | e_w   | TUI   | (Ι,   | ))    |
|---|-----|----|----|---|-------|-------|-----|-------|-------|-------|-------|-------|
|   |     |    |    |   |       |       |     | (0,0) | (0,1) | (0,2) | (0,3) | (0,4) |
| 0 | 1   | 2  | 3  | 4 |       |       |     |       |       |       |       |       |

0 1 2 3 4 G A T T A (1,0) (1,1) (1,2) (1,3) (1,4) (1,5) (2,0) (2,1) (2,2) (2,3) (2,4) (2,5)

ATTCGA

(3.0) (3.1) (3.2) (3.3) (3.4) (3.5) (4,0) (4,1) (4,2) (4,3) (4,4) (4,5)

(0.5)

#### **Nicer Subproblems**

- By taking (i,j) as bottom-right pair, pairs.compatible\_with(i, j) is again rectangular.
- Easily described by its bottom-right pair, (i-1,j-1)!
- Instead of keeping set of pairs, just need to pass in i and j of last element.

```
def lcs_bt_nice_2(a, b, i, j):
    """Solve LCS problem for a[:i], b[:j]."""
    if i < 0 or j < 0:
        return 0

# best with
    if a[i] != b[j]:
        best_with = 0
    else:
        best with = 1 + lcs bt nice 2(a, b, i-1, j-1)</pre>
```

return max(best with, best without)

# best without
best without = ...

# pairs.without(i, j)

|             | (0,0) | (0,1) | (0,2) | (0,3) | (0,4) | (0,5) |
|-------------|-------|-------|-------|-------|-------|-------|
| G A T T A   | (1,0) | (1,1) | (1,2) | (1,3) | (1,4) | (1,5) |
|             | (2,0) | (2,1) | (2,2) | (2,3) | (2,4) | (2,5) |
| A T T C G A | (3,0) | (3,1) | (3,2) | (3,3) | (3,4) | (3,5) |
|             | (4.0) | (4.1) | (4.2) | (4.3) | (4.4) | (4.5) |

#### **Problem**

- pairs.without(i, j) is not rectangular.
- Cannot be described by a single pair.
- But there's a fix.

#### **Observation**

A common substring cannot have pairs both in the last row and the last column. Crossing lines!

|             | (0,0) | (0,1) | (0,2) | (0,3) | (0,4) | (0,5) |
|-------------|-------|-------|-------|-------|-------|-------|
| G A T T A   | (1,0) | (1,1) | (1,2) | (1,3) | (1,4) | (1,5) |
|             | (2,0) | (2,1) | (2,2) | (2,3) | (2,4) | (2,5) |
| A T T C G A | (3,0) | (3,1) | (3,2) | (3,3) | (3,4) | (3,5) |
|             | (4,0) | (4,1) | (4,2) | (4,3) | (4,4) | (4,5) |

#### Consequence

(3.5)

BEST(pairs.without(i, j)) = max {BEST(pairs.without row(i)). BEST(pairs.without col(j))}

```
(0.1) (0.2) (0.3) (0.4)
\overset{0}{\mathsf{G}}\overset{1}{\mathsf{A}}\overset{2}{\mathsf{T}}\overset{3}{\mathsf{T}}\overset{4}{\mathsf{A}}
                                           (1.0)
                                                      (1,1) (1,2) (1,3) (1,4) (1,5)
                                           (2.0) (2.1) (2.2) (2.3) (2.4) (2.5)
                                           (3.0) (3.1) (3.2) (3.3) (3.4)
                                                     (4,1) (4,2) (4,3) (4,4)
                                           (4.0)
```

#### **Observation**

```
pairs.without_row(i) represented by subprob. (i - 1,j)
pairs.without_col(j) represented by subprob. (i,j - 1)
```

| • |          |  |  |       |       |       | •     |       | •     |
|---|----------|--|--|-------|-------|-------|-------|-------|-------|
|   |          |  |  | (0,0) | (0,1) | (0,2) | (0,3) | (0,4) | (0,5) |
|   | <u>з</u> |  |  | (1,0) | (1,1) | (1,2) | (1,3) | (1,4) | (1,5) |
|   |          |  |  | (2,0) | (2,1) | (2,2) | (2,3) | (2,4) | (2,5) |
|   | C<br>3   |  |  | (3,0) | (3,1) | (3,2) | (3,3) | (3,4) | (3,5) |
|   |          |  |  | (4,0) | (4,1) | (4,2) | (4,3) | (4,4) | (4,5) |
|   |          |  |  |       |       |       |       |       |       |

# "Nice" Backtracking

```
def lcs bt nice 2(a, b, i, j):
    """Solve LCS problem for a[:i], b[:il."""
    if i < 0 or i < 0:
         return o
    # best with
    if a[i] != b[j]:
         best with = 0
    else:
         best with = 1 + lcs bt nice 2(a, b, i-1, j-1)
    # best without
    best without = max(
             lcs_bt_nice_2(a, b, i-1, j),
lcs_bt_nice_2(a, b, i, j-1)
    return max(best with, best without)
```

#### **One More Observation**

- This is fine, but we can do a little better.
- ▶ If a[i] == b[j], we can assume (i,j) is in matching – don't need to consider otherwise!¹

<sup>&</sup>lt;sup>1</sup>This is true if we chose last pair; not true if choice was arbitrary.

# "Nicer" Backtracking

```
def lcs_bt_nice_2(a, b, i, j):
    """Solve LCS problem for a[:i], b[:j]."""
     if i < 0 or i < 0:
          return o
     # best with
     if a[i] == b[j]:
          # best with (i. i)
          return 1 + lcs bt nice 2(a, b, i-1, j-1)
     else:
          # best without (i. i)
          return max(
                    lcs_bt_nice_2(a, b, i-1, j),
lcs_bt_nice_2(a, b, i, j-1)
```

#### **Overlapping Subproblems**

- Suppose a and b are of length m and n.
- ► There are *mn* possible subproblems.
- Backtracking tree has exponentially-many nodes.
- We will see many subproblems over and over again!

# DSC 190 DATA STRUCTURES & ALGORITHMS

Lecture 12 | Part 5

**Step 03: Memoization** 

## **Backtracking**

► The backtracking solutions are slow.

a = 'CATCATCATCATCATGAAAAAAA'

▶ b = 'GATTACAGATTACAGATTACA'

"Nice" backtracking solution: 8 seconds.

## **Backtracking**

► The backtracking solutions are slow.

▶ a = 'CATCATCATCATCATGAAAAAAA'

▶ b = 'GATTACAGATTACAGATTACA'

- "Nice" backtracking solution: 8 seconds.
- ▶ Memoized solution: 100 microseconds.

```
def lcs_dp(a, b, i=None, j=None, cache=None):
    """Solve LCS problem for a[:i], b[:j]."""
    if i is None:
        i = len(a) - 1
    if j is None:
        i = len(b) - 1
    if cache is None:
        cache = {}
    if i < 0 or j < 0:
        return o
    if (i,j) in cache:
        return cache[(i, j)]
    # hest with
    if a[i] == b[j]:
        # best with (i. i)
        best = 1 + lcs'dp(a, b, i-1, j-1, cache)
    else:
        # best without (i. i)
        best = max(
                lcs_dp(a, b, i-1, j, cache),
                lcs dp(a, b, i, j-1, cache)
    cache[(i, j)] = best
    return best
```

#### **Top-Down vs. Bottom-Up**

► This is the **top-down** dynamic programming solution.

It takes time Θ(mn), where m and n are the string lengths.

- To find a bottom-up iterative solution, start with the easiest subproblem.
- ► What is it?

## **Bottom-Up Solution**

```
(0.0)
                                                                  (0.1)
                                                                           (0.2)
# best with
if a[i] == b[j]:
                                                                 (1,1)
                                                          (1,0)
                                                                           (1,2)
    # best with (i, j)
    best = 1 + lcs dp(a. b. i-1. j-1. cache)
else:
    # best without (i, j)
                                                         (2.0)
                                                                   (2,1)
                                                                           (2,2)
    best = max(
             lcs_dp(a, b, i-1, j, cache), lcs_dp(a, b, i, j-1, cache)
                                                                  (3,1)
                                                         (3.0)
                                                                           (3.2)
```

```
def lcs dp bup(a, b):
    """Compute length of LCS, but bottom-up."""
    # initialize cache
    cache = {}
    for i in range(-1, len(a)):
    cache[(i, -1)] = 0
    for j in range(-1, len(b)):
    cache[(-1, j)] = 0
    # fill cache
    for i in range(len(a)):
        for j in range(len(b)):
             if a[i] == b[i]:
                 # best with (i, j)
                 best = 1 + cache[(i-1, j-1)] # was 1 + lcs_dp(a, b, i-1, j-1, cache)
             else:
                 # best without (i. i)
                 best = max(
                          cache[(i-1, j)], # was lcs_dp(a, b, i-1, j, cache)
                          cache[(i, j-1)] # was lcs dp(a, b, i, j-1, cache)
             cache[(i. i)] = best
    import pprint
    pprint.pprint(cache)
```

#### **Recoving the Solution**

- lcs\_dp returns the length of the LCS.
- ► How do we recover the actual LCS as a string?
- This information is (implicitly) stored in the cache!

#### **Recovering the Solution**

```
a = "ace"
b = "abcde"
```

|    | -1 | 0 | 1 | 2 | 3 | 4 |
|----|----|---|---|---|---|---|
| -1 | 0  | 0 | 0 | 0 | 0 | 0 |
| 0  | 0  | 1 | 1 | 1 | 1 | 1 |
| 1  | 0  | 1 | 1 | 2 | 2 | 2 |
| 2  | 0  | 1 | 1 | 2 | 2 | 3 |

# DSC 190 DATA STRUCTURES & ALGORITHMS

Lecture 12 | Part 6

**String Matching in Practice** 

#### In Practice

- ► The **longest common subsequence** is only one way of measuring similarity between strings.
- In fact, LCS is one specific example of an **edit distance**.

#### **Edit Distance**

- An edit distance is a measure of similarity between two strings.
- It is the minimum number of **edits** required to transform one string into another.
- LCS: only **insert** and **delete** edits allowed.
- Levenshtein distance: insert, delete, and substitute edits allowed.

#### In Python

difflib module in the standard library.

fuzzywuzzy module on PyPI.

**Next Time** 

Find all instances of a **needle** in a **haystack**.